**You will need to go to your app store and search for timeclock plus**.

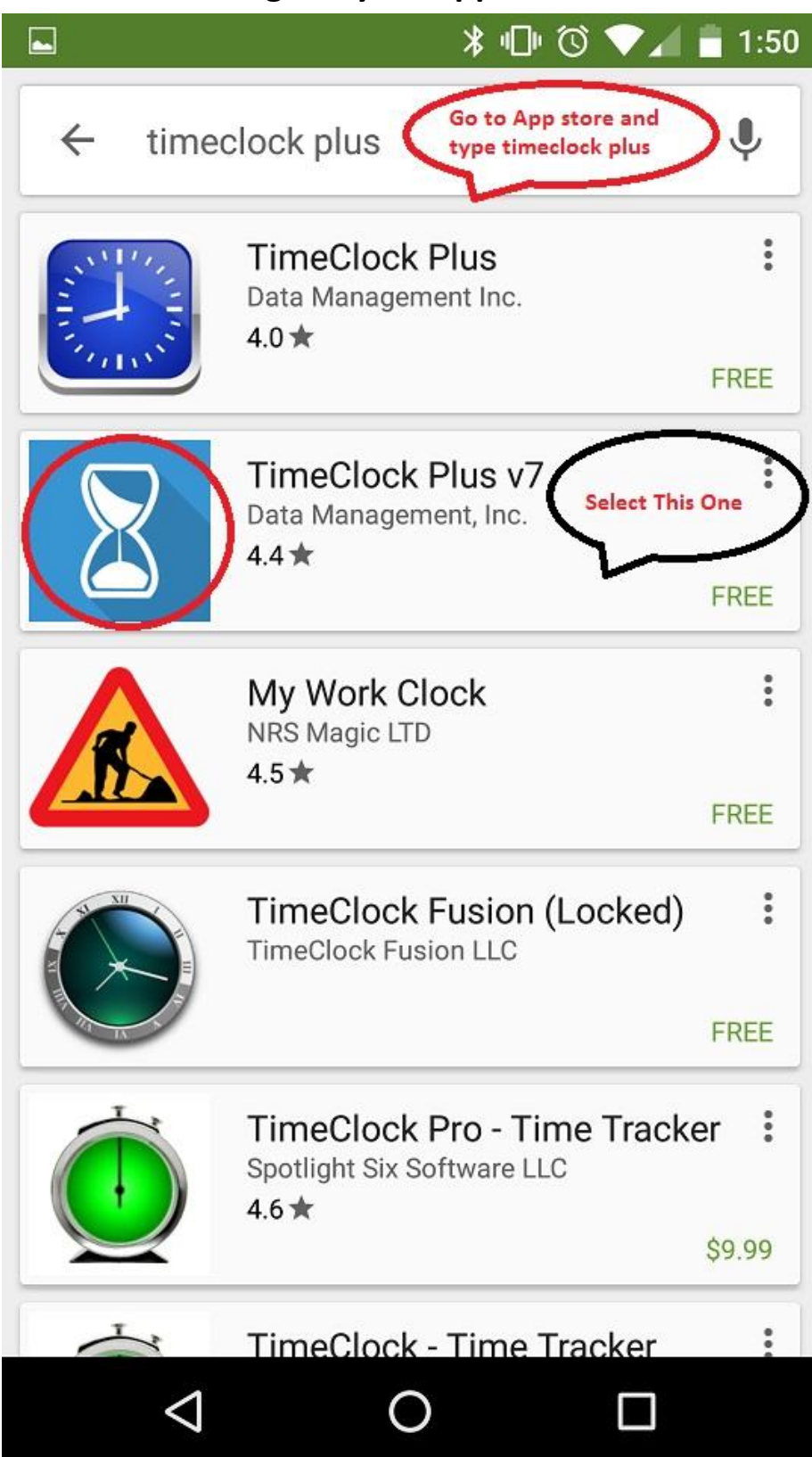

## Install the app and follow the settings below:

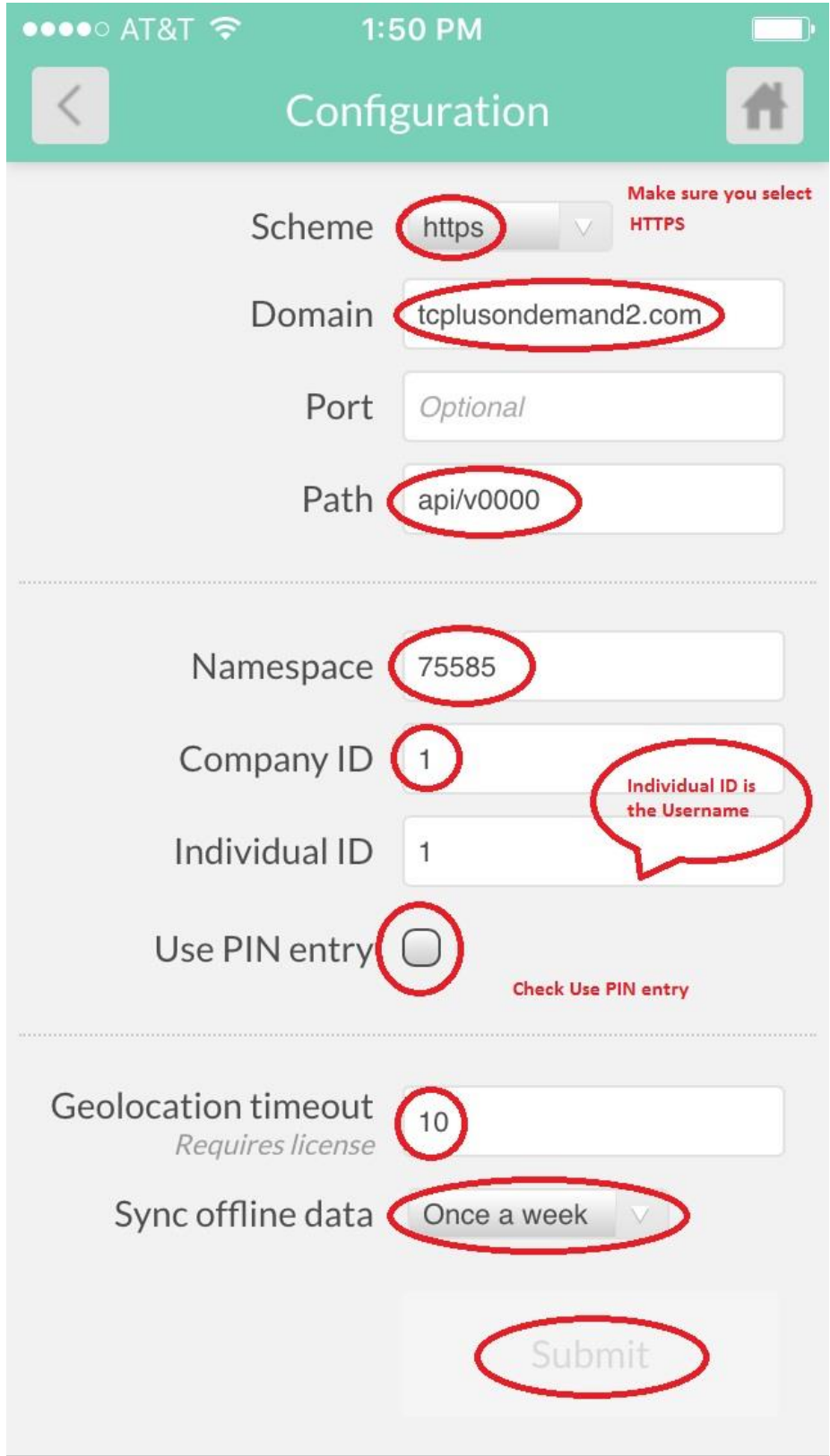

Please remember when you use the Phone app it will capture your GPS location and post it to your timecard. Only one person can use the phone app at a time. Multiple people can't log in on the same phone.